# **IMT-2020 Channel Model (CM) Software User Manual**

**Editors: Zhang Jianhua jhzhang@bupt.edu.cn**

**Tian Lei tianlbupt@bupt.edu.cn Mansoor Shafi mansoor.shafi@spark.co.nz**

> **Document Version: V2.0 May 30, 2018**

# **IMT-2020 CM\_BUPT—— User License**

Copyright(c) 2018 Zhang Jianhua Lab, Beijing University of Posts and Telecommunications.

The software platform is open and any person or group is allowed, free of charge, to obtain a copy of this simulation software and associated help documentation files. Users are permitted to use the platform without restriction. But users should subject the following conditions:

- 1. The above copyright notice and this permission notice should be admitted and retained in any copy of the software.
- 2. The software platform is developed for research of radio channel. If any person or group wants to apply the platform in industry or any other fields, Zhang Jianhua Lab of BUPT cannot give any guarantee of the accuracy about the result.
- 3. The software platform is developed by Zhang Jianhua Lab of BUPT. We reserve all the rights for the final explanation.

# **Contents**

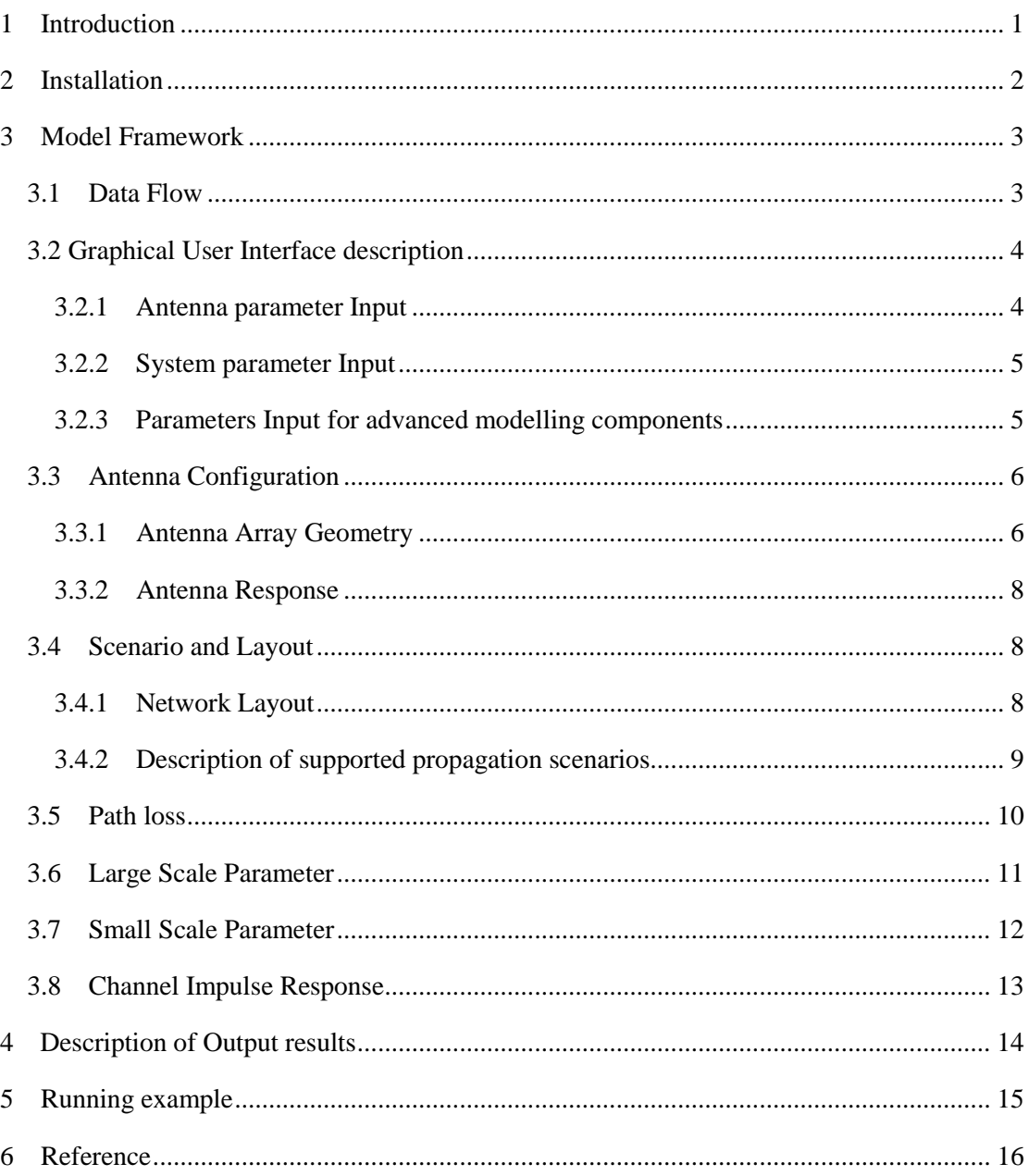

# <span id="page-4-0"></span>**1 Introduction**

The Zhang Jianhua Lab of BUPT provides the MATLAB implementation of the ITU-R M.2412-0<sup>[1]</sup> channel document. The channel modeling method and principle are explained in  $[JSAC]^{[2]}$  and detailed parameters and scenarios are described in  $[ITU-R M. 2412-0]$ . The software is named as IMT-2020 CM\_BUPT. It is a multi-link simulation platform which can generate a radio channel information between multiple Base Stations and multiple User Terminals. This document will describe the framework of the simulation software in detail and give some instruction about the function applied in the model. The more specific scenarios of channel model and parameters can be found in the ITU-R M.2412-0.

In IMT-2020 CM BUPT, users can choose the model A or model B provided in ITU-R M.2412-0. All the scenario parameters are loaded in the platform. And users can set the number of antennas and choose the type of them. Channel matrices can be generated for multiple BS-UT links. And the path loss component is also included.

It should be noticed that the output of platform is the channel matrices. If users want the middle variable, other operations may need, which are beyond the scope of the implemented channel model.

# <span id="page-5-0"></span>**2 Installation**

IMT-2020 CM\_BUPT simulation platform is based on the MATLAB software. The users have to install a MATLAB software in their computers. In our test in fact, the test system is Windows 7 x64 and the MATLAB version is R2016b. The main function is "IMT-2020\_CM\_BUPTv2.p". Users can run the platform by "IMT-2020\_CM\_BUPTv2.p" or "IMT-2020\_CM\_BUPTv2.fig".

The function includes the following modules:

```
%% IMT-2020 Channel Model Software
%% Copyright:Zhang Jianhua Lab, Beijing University of Posts and Telecommunications 
(BUPT)
%% Editor:Zhang Jianhua (ZJH), Tian Lei (TL)
%% Version: 2.0 Date: May. 30, 2018
```

```
%% Antenna Configuration
```

```
% AntennaModelBs - Bs antenna pattern and calculate the antenna
% AntennaModelUt - Ut antenna pattern and calculate the antenna
% AntennaArray - Antenna type and how to place the antenna element
\frac{0}{0}%% Scenario and Layout
% Scenario - Set the ITU-R M.2412-0 test environment parameters
% Layout - Generate the network information about BS and UT
% UtPosdistribution - User's distribution
% WrapAround - Link information after wrapping
\frac{0}{0}\frac{0}{0}% Path loss
% GeneratePathloss - Generate the path loss of links
% LOSprobability - Determine whether the LOS link 
\frac{0}{6}%% Channel Parameters 
% GenerateLSP - Generate the large scale parameters
% GenerateSSP - Generate the small scale parameters
% RayAngleOffset - Set the fixed offset of cluster angle to ray angle
\frac{0}{0}%% Channel impulse response
% GenerateCIR - Generate the channel impulse response
\frac{0}{0}%% Utility functions
% RMSDelaySpread - Calculate the delay spread
% AngleSpread - Calculate the angle spread
% prin_value_azimuth - Limit the azimuth angle to -180:180 degrees
% prin_value_zenith - Limit the zenith angle to 0:180 degrees
\frac{0}{0}%% Advanced functions
```

```
% Blockage -add blockage loss for per link according to blockage model B
% GenerateCIR SC - Generate the channel impulse response using spatial consistency
% GenerateSSP SC - Generate the small scale parameters using spatial consistency
\frac{0}{0}%% Test Example
% test - An example about how to create a simulation
```
# <span id="page-6-0"></span>**3 Model Framework**

### <span id="page-6-1"></span>**3.1 Data Flow**

The CM implementation structure is shown in the block diagram given in Figure 1. The core of the platform is to generate channel impulse response which contains three main modules. And the three main modules are antenna module, layout and scenario module and path loss module respectively. The antenna module aims to give the antenna locations and antenna responses. Different network layout which contains information of BSs and UTs, as well as parameters configuration in different scenarios, such as UMa, UMi and O2I is determined in the layout and scenario module. The path loss module can be modeled as a separate user-supplied function which aims to give the path loss and standard deviation of shadow fading per link.

The main data flow of the CM platform can be seen in the Figure 1. Input and output arguments are defined in more detail in the following section.

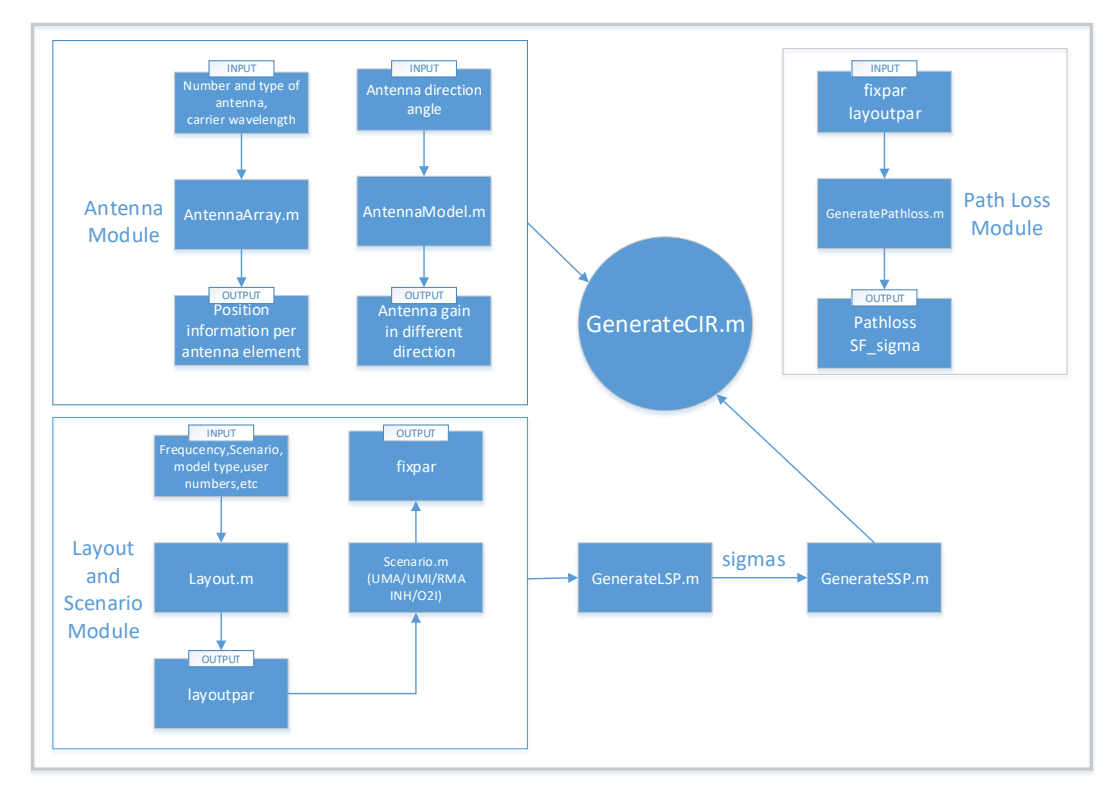

**Figure 1 The structure and data flow of CM platform**

# <span id="page-7-0"></span>**3.2 Graphical User Interface description**

The file "IMT-2020\_CM\_BUPTv2.fig" is the interface of the platform. Users can directly open this file to configure the simulation parameters and run the platform. The Graphical User Interface (GUI) of IMT-2020\_CM\_BUPT v2.0 is shown in Figure. 2.

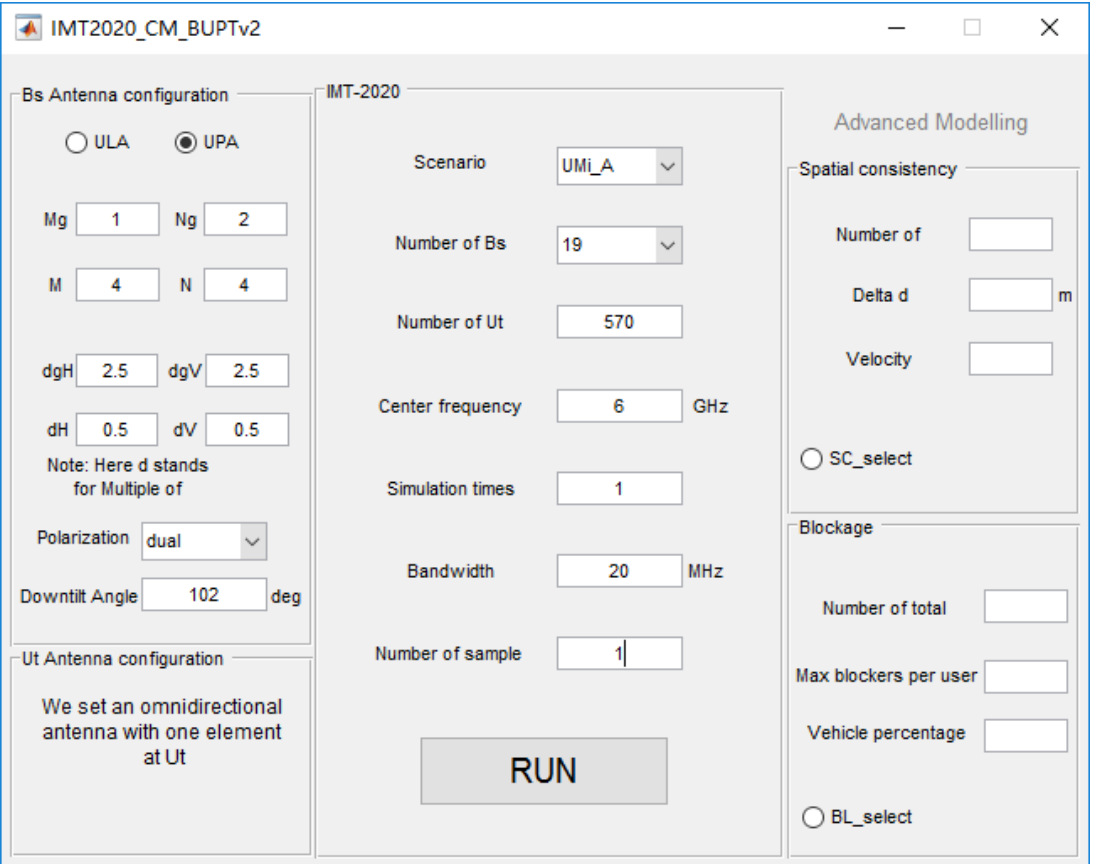

**Figure 2 GUI of IMT-2020\_CM\_BUPT v2.0**

### <span id="page-7-1"></span>**3.2.1 Antenna parameter Input**

The Ut antenna is set to be a single vertical-polarized omnidirectional antenna. The Bs antenna can be configured according to the specific requirement. For the description of specific parameters, you can refer to ITU-R M.2412 Page31.

| Parameter name | <b>Description</b> | <b>Note</b>                          |  |
|----------------|--------------------|--------------------------------------|--|
| <b>ULA/UPA</b> | Choice of          | When ULA selected, Mg, Ng, N will be |  |
|                | <b>ULA/UPA</b>     | automatically set to 1               |  |
|                | Number of antenna  |                                      |  |
| Mg             | panel rows         |                                      |  |
|                | Number of antenna  |                                      |  |
| Ng             | panel columns      |                                      |  |

**Table 1 Antenna parameter configuration**

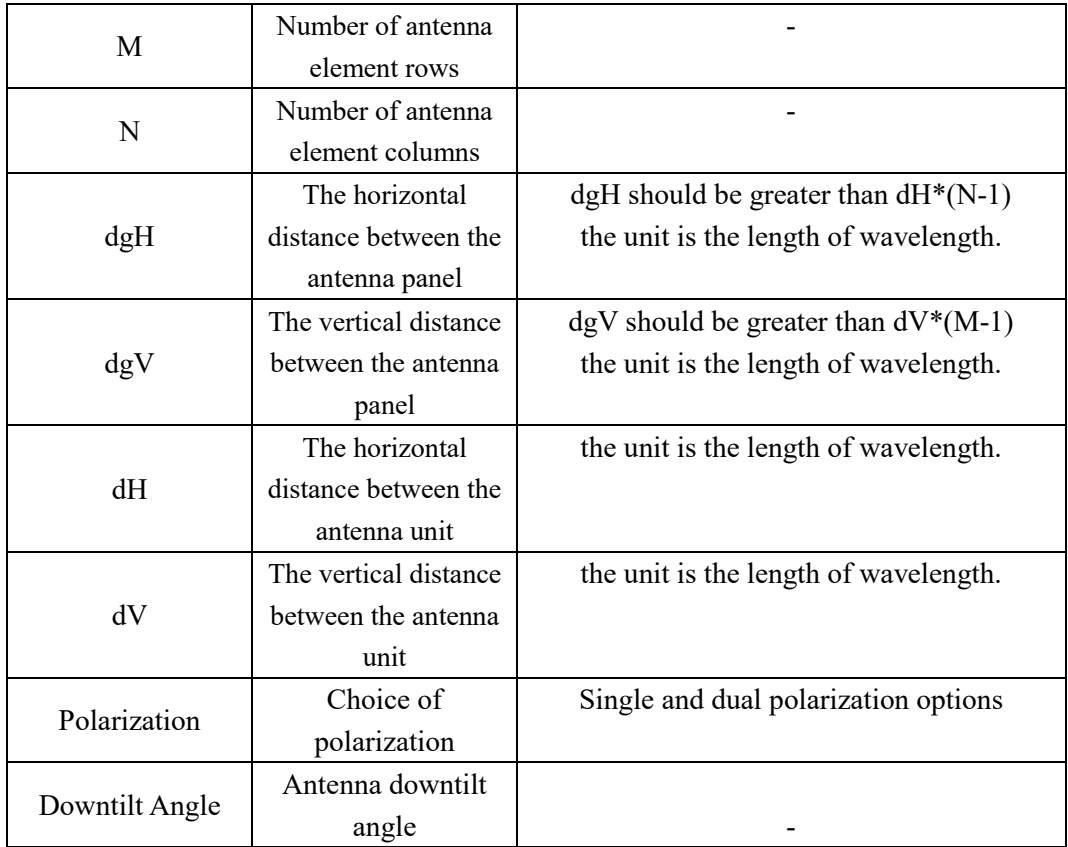

## <span id="page-8-0"></span>**3.2.2 System parameter Input**

The system parameters which are needed to be configured by users, are listed in Table 2.

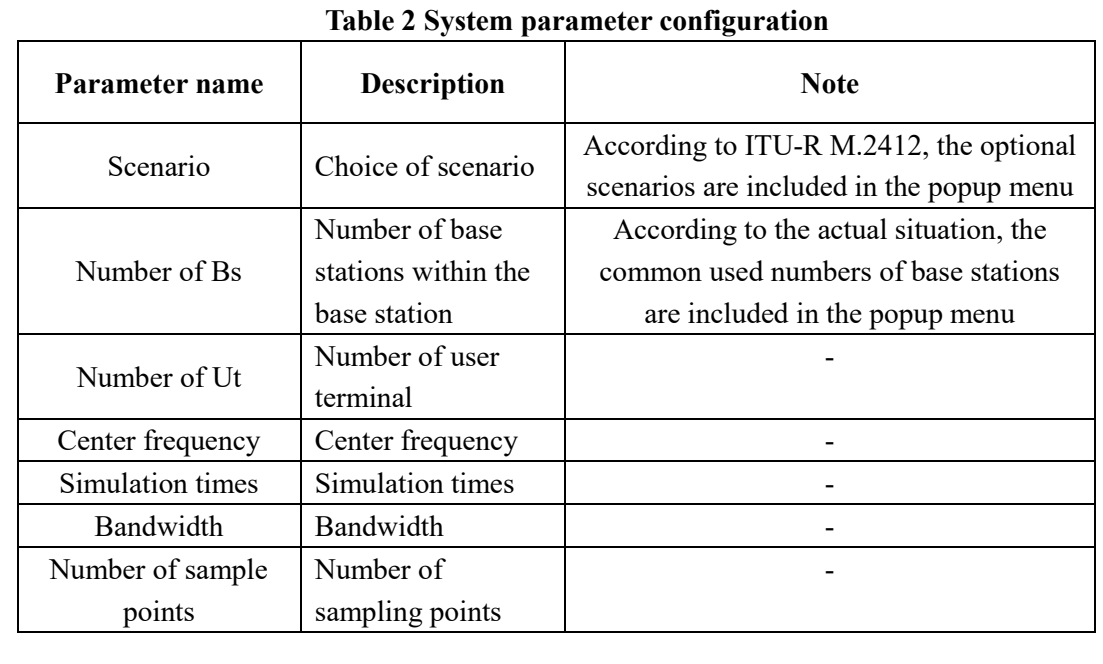

## <span id="page-8-1"></span>**3.2.3 Parameters Input for advanced modelling components**

Three advanced modelling components are implemented in the platform, which are "Spatial Consistency" and "Blockage".

#### **Spatial Consistency Simulation Configuration**

The spatial consistency part of this program is only applicable to the case of a single link. When spatial consistency is selected, the 'Number of Bs' and 'Number of Ut' will be automatically set to 1.

| Parameter name   | <b>Description</b> | <b>Note</b>                                     |  |
|------------------|--------------------|-------------------------------------------------|--|
|                  | Set the number of  |                                                 |  |
|                  | inflection points  |                                                 |  |
| Number of points | in the Ut moving   |                                                 |  |
|                  | route.             |                                                 |  |
| Delta d          | Set distance       | Should be less than 1 meter                     |  |
|                  | resolution         |                                                 |  |
|                  |                    | Each inflection point contains 3 parameters.    |  |
|                  |                    | The speed, horizontal moving direction, and     |  |
|                  |                    | vertical moving direction are respectively.     |  |
|                  |                    | The unit of speed is m/s.                       |  |
| Velocity vector  | Vector of velocity | The unit of horizontal moving direction is deg. |  |
|                  |                    | The unit of vertical moving direction is deg.   |  |
|                  |                    | The length of input should be equal to point*3. |  |
|                  |                    | e.g. 10 45 90 10 45 0                           |  |
|                  |                    | Just enter the value in order is OK.            |  |

**Table 3 Parameter description for spatial consistency**

#### **Blockage Simulation Configuration**

The blockage part of this program is realized according to the blockage model II in ITU-R M.2412.

| Parameter name           | <b>Description</b>                                       | <b>Note</b> |
|--------------------------|----------------------------------------------------------|-------------|
| Number of total blockers | Set the total number of blockers within the base station |             |
| Max blockers per user    | Set the maximum number of blockers for a user            |             |
| Vehicle percentage       | The percentage of vehicle blockers in all blockers       |             |

**Table 4 Parameter description for blockage**

### <span id="page-9-0"></span>**3.3 Antenna Configuration**

### <span id="page-9-1"></span>**3.3.1 Antenna Array Geometry**

The BS antenna is modelled by a uniform rectangular panel array, comprising Mg Ng panels, as illustrated in Figure  $3<sup>[1]</sup>$  with Mg being the number of panels in a column and Ng being the number of panels in a row. Furthermore, the following properties apply:

Antenna panels are uniformly spaced in the horizontal direction with a spacing of dg,H

and in the vertical direction with a spacing of dg,V.

- On each antenna panel, antenna elements are placed in the vertical and horizontal direction, where N is the number of columns, M is the number of antenna elements with the same polarization in each column.

Antenna numbering on the panel illustrated in Figure 3 assumes observation of the antenna array from the front (with x-axis pointing towards broad-side and increasing y-coordinate for increasing column number).

- The antenna elements are uniformly spaced in the horizontal direction with a spacing of dH and in the vertical direction with a spacing of dV.

- The antenna panel is either single polarized  $(P = 1)$  or dual polarized  $(P = 2)$ .

The rectangular panel array antenna can be described by the following tuple  $\left(M_{_S},N_{_S},M,N,P\right)$ 

NOTE: The user antenna defaults to an omnidirectional antenna element.

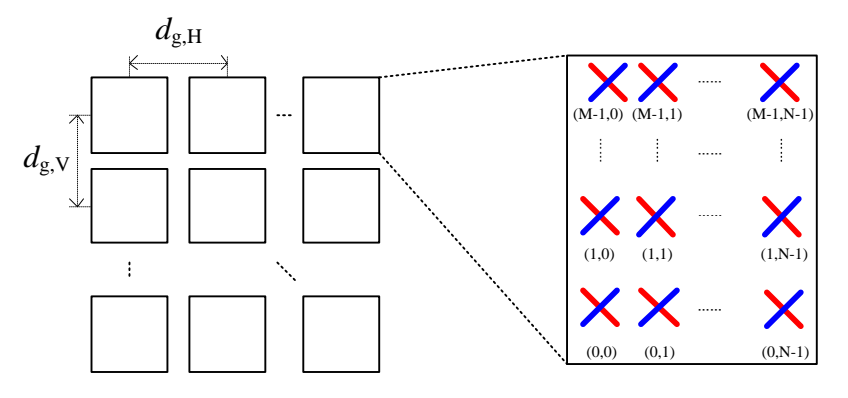

#### **Figure 3 Bs antenna model [1]**

More details about the function AntennaArray.m can be seen in Table 5.

The full syntax for AntennaArray function is:

AA=AntennaArray (Mg,Ng,M,N,dgH,dgV,dH,dV,lambda)

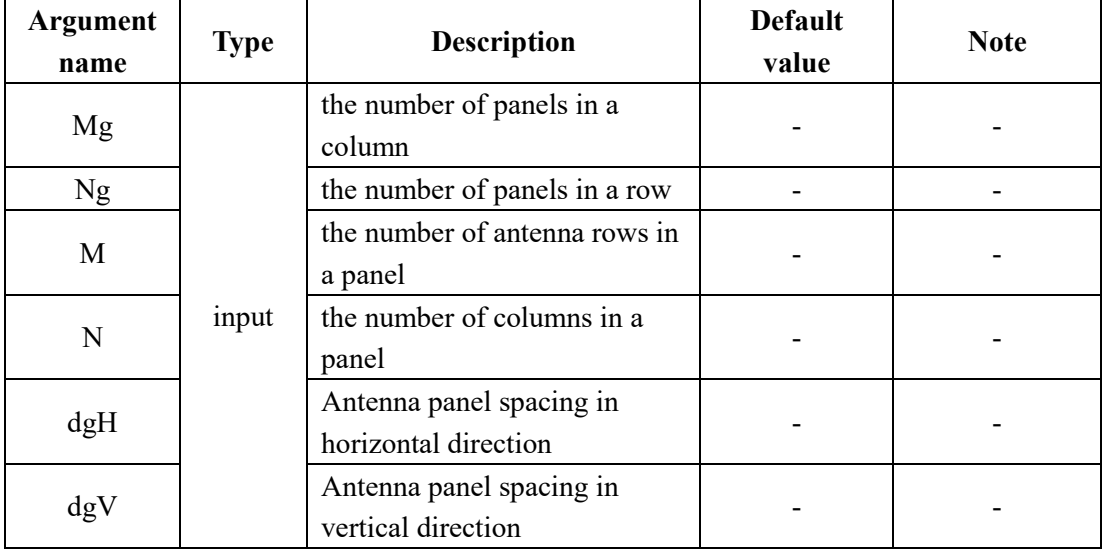

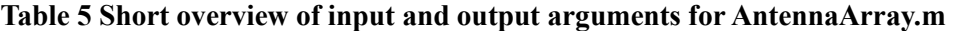

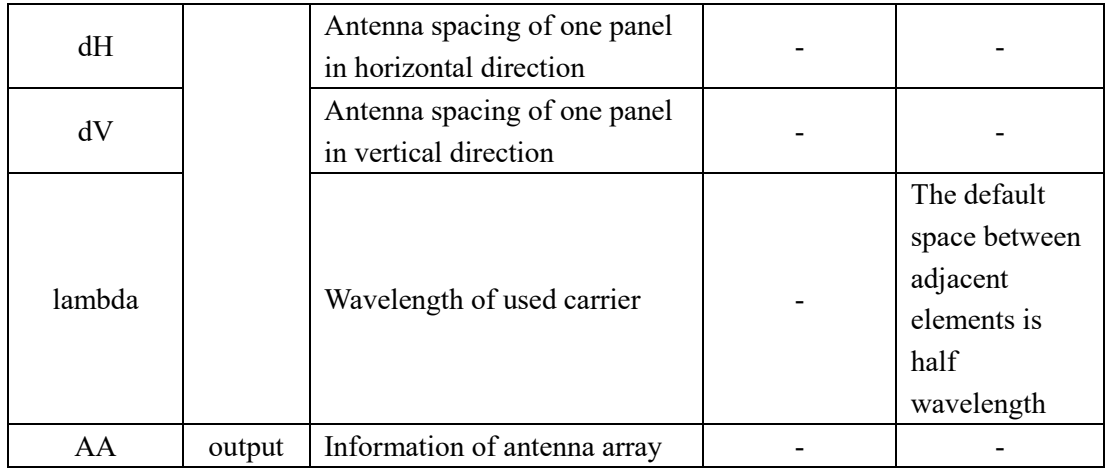

### <span id="page-11-0"></span>**3.3.2 Antenna Response**

Antenna Response can be expressed by elevation angle  $\theta$  and azimuth angle  $\varphi$ . The detailed formulas can be seen from TABLE 9-11 in Report ITU-R M.2412-0. More details about the function AntennaModel.m can be seen in Table 6.

The full syntax for AntennaModelBs function is: AntennaGain=AntennaModelBs(phi, theta).

NOTE: User antenna gain defaults to 0 dB.

| <b>Argument</b><br>name | <b>Type</b> | <b>Description</b>                                                  | <b>Default</b><br>value | <b>Note</b> |
|-------------------------|-------------|---------------------------------------------------------------------|-------------------------|-------------|
| phi                     |             | Azimuth angle of arrival<br>or departure refer to each<br>element   | $-180:1:180$            |             |
| theta                   | input       | Elevation angle of arrival<br>or departure refer to each<br>element | 0:1:180                 |             |
| AntennaGain             | output      | 3D antenna element<br>pattern                                       |                         |             |

**Table 6 Short overview of input and output arguments for AntennaModelBs.m**

### <span id="page-11-1"></span>**3.4 Scenario and Layout**

### <span id="page-11-2"></span>**3.4.1 Network Layout**

CM implementation currently support system simulations for mutilple UT-BS links. So the network layout includes information about: the height of the BS and the UT, the distance between the BS and the UT, the LOS probability of the link, the frequency used in the simulation, etc. Layout.m function almost defines all the parameters decided by users. After implementing the function, all information required to generate LSP and SSP of each link can be obtained. More details about Layout.m can be seen in Table 7.

The full syntax for Layout function is:

layoutpar=Layout(Input.Sce,Input.C, Input.N-user,Input.fc,Input.AA).

| <b>Argument</b><br>name | <b>Type</b> | <b>Description</b>                                                  | <b>Default</b><br>value | <b>Note</b>                                   |
|-------------------------|-------------|---------------------------------------------------------------------|-------------------------|-----------------------------------------------|
| <b>Sce</b>              |             | Simulation scenario that<br>users choose                            |                         |                                               |
| $\mathsf{C}$            |             | Elevation angle of arrival or<br>departure refer to each<br>element | 1                       | Currently support one<br><b>BS</b>            |
| N_user                  | input       | Number of subscribers for<br>all BS                                 |                         |                                               |
| fc                      |             | Carrier frequency in GHz                                            |                         | The range of<br>frequency is $0.5-100$<br>GHz |
| AA                      |             | Configuration of antenna<br>array                                   |                         |                                               |
| layoutpar               | output      | Information of the network<br>layout                                |                         |                                               |

**Table 7 Short overview of input and output arguments for Layout.m**

### <span id="page-12-0"></span>**3.4.2 Description of supported propagation scenarios**

The function scenario.m defines the necessary parameters of different propagation scenarios. The supported scenarios of the platform are listed in Table 8. For details about the scenarios definitions see Report ITU-R M.2412-0. The scenario-dependent parameter is currently supported at center frequency of 0.5-100 GHz. More details about scenario.m can be seen in Table 9.

The full syntax for path scenario function is: fixpar=Scenario(Input.fc, layoutpar).

| $100100$ $0.000000$ $0.000000$ $0.000000$ $0.000000$ $0.000000$ |             |              |                           |                                  |  |  |
|-----------------------------------------------------------------|-------------|--------------|---------------------------|----------------------------------|--|--|
| Scenario                                                        | <b>Type</b> | LOS/NLOS/O2I | <b>Frequency</b><br>(GHz) | <b>Note</b>                      |  |  |
| InH                                                             | A/B         | LOS/NLOS     | $0.5 - 100$               | InH 28G(Optional)<br>is provided |  |  |
| UMa                                                             |             | LOS/NLOS/O2I |                           |                                  |  |  |

**Table 8 Supported scenarios of the current platform**

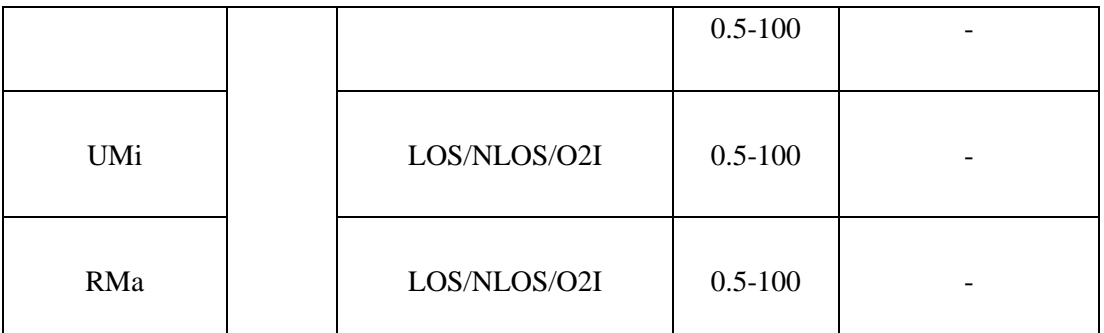

Note: For model A, when  $0.5 \text{ GHz} \leq \text{fc} \leq 6 \text{ GHz}$ , the type of channel model is A1; when 6 GHz $\le$ fc $\le$ 100 GHz, the type of channel model is A2.

| <b>Argument</b><br>name | <b>Type</b> | <b>Description</b>                                           | <b>Default</b><br>value | <b>Note</b>                                |
|-------------------------|-------------|--------------------------------------------------------------|-------------------------|--------------------------------------------|
| fc                      | input       | Carrier frequency in GHz                                     |                         |                                            |
| layoutpar               |             | Information of network<br>layout                             | $\qquad \qquad$         | More details can be.<br>seen from Layout.m |
| fixpar                  | output      | A structure contains<br>parameters of different<br>scenarios | $\qquad \qquad$         |                                            |

**Table 9 Short overview of input and output arguments for Scenario.m**

### <span id="page-13-0"></span>**3.5 Path loss**

The path loss modelling is based on ITU-R M.2412-0. The path loss models and their applicability, including frequency ranges, are summarized in Tables A1-2 to A1-5 and the distance definitions are indicated in Figure 4.

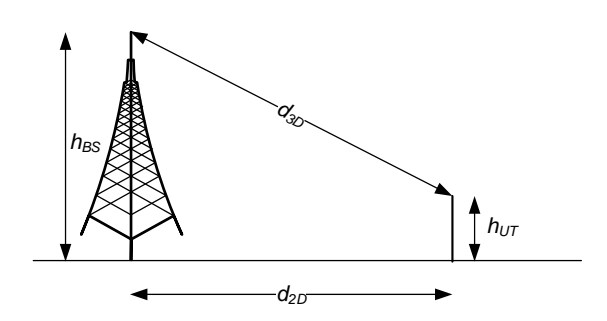

**Figure 4 Definition of** *d***2***<sup>D</sup>* **and** *d***3***<sup>D</sup>* **for outdoor UTs**

The full syntax for path loss function is: [Pathloss, SF\_sigma]=GeneratePathloss(layoutpar).

The detailed description of parameters is shown in Table 10. **Table 10 Short overview of input and output arguments for GeneratePathloss function**

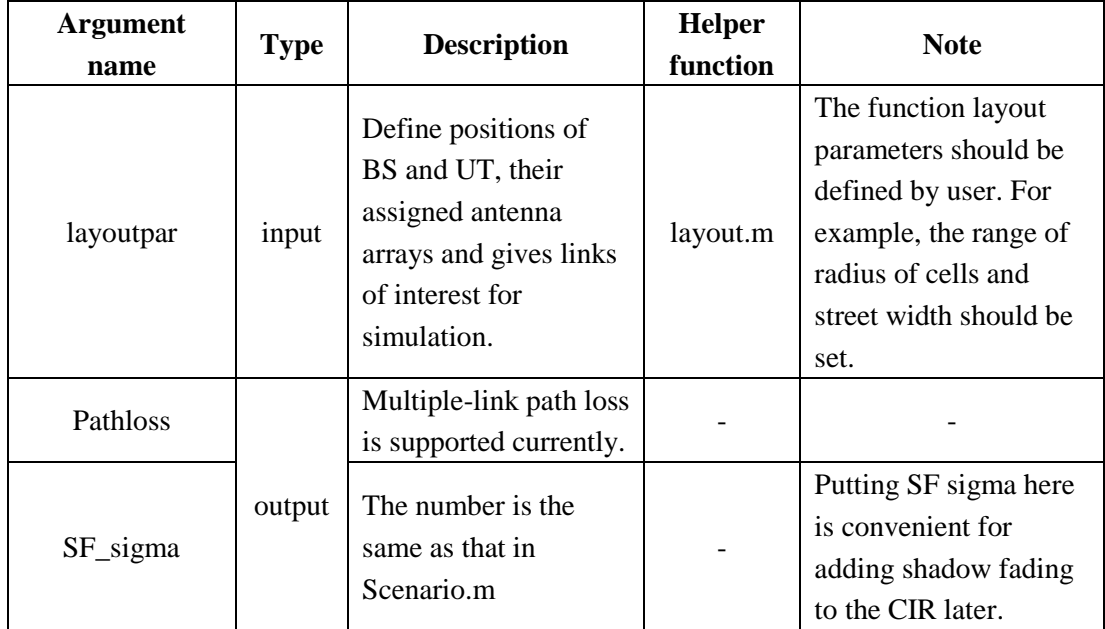

**Note**: The application for scenarios are supported in InH x, UMa x, UMi x, RMa x.

### <span id="page-14-0"></span>**3.6 Large Scale Parameter**

In the channel modeling, it is usually assumed that statistical parameters on the same link or different links have certain relevance. Usually these parameters include shadow fading, delay spread and angle spread. There are two different link correlations in the GBSM, one is the correlation between communication links formed by the same BS and different UT and the other is the link formed between different BSs serving the same UT. In the actual channel modeling process, the former is usually referred to as intra-site correlation, and the latter as inter-site correlation. In the standard GBSM channel model, it is common to measure, analyze, and model intra-station correlations, without regard for inter-station correlation. The parameters are shown in Table 11.

|                                       | <b>Type</b>     | <b>Parameter symbol</b>                | <b>Description</b>                           |
|---------------------------------------|-----------------|----------------------------------------|----------------------------------------------|
|                                       | SF[dB]          | Shadow Fading, Log-normal Distribution |                                              |
|                                       |                 | Random Variable.                       |                                              |
|                                       |                 |                                        | The Rice factor, defined as the ratio of LOS |
|                                       |                 |                                        | power to all NLOS power; if the link is      |
|                                       | Statistical     | K[dB]                                  | NLOS transmission, the value is ignored or   |
|                                       |                 |                                        | assigned as $0$ [ $-\infty$ dB].             |
| <b>LSP</b><br>correlaton<br>parameers | $\sigma_{\tau}$ | Root-mean-square (RMS) delay spread.   |                                              |
|                                       |                 | $\sigma_{ASA}$ $\sigma_{ESA}$          | UT angle spread, root-mean-square (RMS)      |
|                                       |                 |                                        | angle spread.                                |
|                                       |                 | $\sigma_{ASD}$ $\sigma_{ESD}$          | BS angle spread, root-mean-square (RMS)      |
|                                       |                 |                                        | angle expansion.                             |

**Table 11 Descriptions of Large-scale parameters**

The full syntax for large scale parameter function is: sigmas=GenerateLSP(layoutpar, fixpar).

The detailed description of parameters is shown in Table 12.

|                         |             |                                                                       | -                         |                                                           |
|-------------------------|-------------|-----------------------------------------------------------------------|---------------------------|-----------------------------------------------------------|
| <b>Argument</b><br>name | <b>Type</b> | <b>Description</b>                                                    | <b>Helper</b><br>function | <b>Note</b>                                               |
| layoutpar               | input       | Define positions of BS<br>and UT.                                     | Layout.m                  | The scenario<br>information<br>should be set by<br>users. |
| fixpar                  |             | Extract the scenario<br>information from fixpar<br>for computing LSP. | Scenario.m                |                                                           |
| sigmas                  | output      | Large-scale parameters                                                |                           |                                                           |

**Table 12 Short overview of input and output arguments for GenerateLSP**

# <span id="page-15-0"></span>**3.7 Small Scale Parameter**

The small-scale fading parameters reflect the main characteristics of multipath clusters in a link, including delay, power and spatial information. It directly establishes the connection with the traditional GBSM channel modeling because all the delay and spatial information directly reflect the scatters distribution information of the traditional GBSM. In addition, it should be noted that these SSPs are also the key factors that reflect the characteristics of the entire wireless channel. For example, the delay information determines the channel bandwidth of the entire simulated channel, and the angle information determines the spatial spread information of the entire channel.

The small scale parameters are shown in Table 13.

| <b>Type</b> | <b>Parameters symbol</b>                                               | <b>Description</b>                                  |
|-------------|------------------------------------------------------------------------|-----------------------------------------------------|
|             |                                                                        | Cluster relative delay, generally obeying the       |
|             | $\mathbf{T}_{N\times 1}=[\tau_1\ \tau_2\ \cdots\ \tau_3]^T$            | exponential distribution or uniform distribution    |
|             |                                                                        | The average fading power of a cluster from the PDS, |
|             | $\mathbf{P}_{N\times 1} = [P_1 P_2 \cdots P_3]^T$                      | is usually an exponential decay model.              |
|             |                                                                        | Horizontal dimension AOA and AOD angle of ray       |
| <b>SSP</b>  |                                                                        | path from PAS, is generally Gaussian or Laplace     |
|             | $\Phi_{N\times M}^{AOA},\Phi_{N\times M}^{AOD}$                        | distribution; Each ray path in the cluster has the  |
|             |                                                                        | same fading power and the ray angle is              |
|             |                                                                        | symmetrically offset from the mean.                 |
|             |                                                                        | vertical dimension EOA and EOD angle of ray path    |
|             | $\mathbf{\Theta}_{N\times M}^{EOA}, \mathbf{\Theta}_{N\times M}^{EOD}$ | from the PAS, is generally Gaussian or Laplace      |
|             |                                                                        | distribution.                                       |

**Table 13 Descriptions of Small-scale parameters**

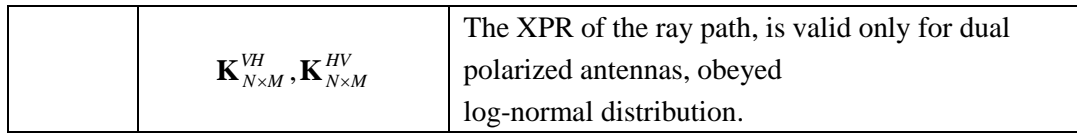

|                                                        | $\mathbf{K}_{N\times M}^{VH}$ , $\mathbf{K}_{N\times M}^{HV}$ |                 | polarized antennas, obeyed                                                                                                    |                           |                                                                                                    |
|--------------------------------------------------------|---------------------------------------------------------------|-----------------|----------------------------------------------------------------------------------------------------|---------------------------|----------------------------------------------------------------------------------------------------|
|                                                        |                                                               |                 | log-normal distribution.                                                                                                    |                           |                                                                                                    |
| GenerateSSP(layoutpar, fixpar, Input.sim)              |                                                               |                 | The full syntax for Small-scale parameters function is:                                                                                                    |                           |                                                                                                    |
|                                                        |                                                               |                 | The detailed description of parameters is shown in Table 14.                                                                                                    |                           |                                                                                                    |
|                                                        |                                                               |                 | Table14 Short overview of input and output arguments for GenerateSSP                                                                                                    |                           |                                                                                                    |
| <b>Argument</b><br>name                                | <b>Type</b>                                                   |                 | <b>Description</b>                                                                                                    | <b>Helper</b><br>function | <b>Note</b>                                                                                                    |
| layoutpar                                              | input                                                         | for simulation. | Define positions of BS<br>and UT, their assigned<br>antenna arrays and<br>gives links of interest                                                                                                    | Layout.m                  |                                                                                                    |
| fixpar                                                 |                                                               |                 | Extract the scenario<br>information from fixpar<br>for computing LSP.                                                                                                    | Scenario.m                |                                                                                                    |
| sim                                                    |                                                               |                 | Number of simulations                                                                                                    |                           | Defined by users                                                                                                    |
| 3.8<br>u, s and the channel coefficients are given by: |                                                               |                 | <b>Channel Impulse Response</b>                                                                                                    |                           | Generate channel coefficients for each cluster n and each receiver and transmitter element pair                                                                                                    |
|                                                        |                                                               |                 | $\begin{bmatrix} F_{\scriptscriptstyle{tx,s,\theta}}\left(\theta_{\scriptscriptstyle{n,m},ZOD},\varphi_{\scriptscriptstyle{n,m},AOD}\right) \\ F_{\scriptscriptstyle{tx,s,\phi}}\left(\theta_{\scriptscriptstyle{n,m},ZOD},\varphi_{\scriptscriptstyle{n,m},AOD}\right) \end{bmatrix} \!\!\exp\!\! \left(\, j2\pi\, \frac{\hat{r}_{\scriptscriptstyle{rx,n,m}}^T \cdot \overline{d}_{\scriptscriptstyle{rx,u}}}{\lambda_0} \right) \!\exp\!\! \left(\, j2\pi\, \frac{\hat{r}_{\scriptscriptstyle{tx,n,m}}^T \cdot \overline{d}_{\scriptscriptstyle{tx,s}}}{\lambda_0} \right) \!\$ |                           | $H_{u,s,n}^{\text{NLOS}}(t) = \sqrt{\frac{P_n}{M}} \sum_{m=1}^{M} \left[ \frac{F_{rx,u,\theta} \left( \theta_{n,m,ZOA}, \varphi_{n,m,AOA} \right)}{F_{rx,u,\varphi} \left( \theta_{n,m,ZOA}, \varphi_{n,m,AOA} \right)} \right]^T \left[ \frac{\exp \left( j \Phi_{n,m}^{\theta \theta} \right)}{\sqrt{\kappa_{n,m}^{-1}} \exp \left( j \Phi_{n,m}^{\varphi \theta} \right)} \frac{\sqrt{\kappa_{n,m}^{-1}} \exp \left( j \Phi_{n,m}^{\theta \varphi} \right)}{\exp \left( j \Phi_{n,m}^{\var$ |
| ITU-R M.2412-0.                                        |                                                               |                 |                                                                                                    |                           | <b>Note:</b> The current version is up to the user to decide whether to add path loss and shadow fading. The<br>function of path loss is supported but it does not be added in the CIR. For LOS condition, see Repor                                                                                                    |
|                                                        |                                                               |                 |                                                                                                    |                           | Considering that $H_{u,s,n}^{\text{NLOS}}(t)$ is a constant function of the variable t, computers cannot represen                                                                                                    |
|                                                        |                                                               |                 | time is 2. Besides, the coherent time is decided by Doppler shift.<br>The full syntax for channel impulse response function is:<br>GenerateCIR(fixpar,layoutpar,Input.sim,Input.BW, Input.T).                                                                                                    |                           | constant variable. So the platform samples CIR in the time domain according to Nyquis<br>sampling theorem. The number of sampling points is set by users. During a coherent time, the<br>sampling points of CIR are highly relevant. The number of sampling points during the coheren                                                                                                    |
|                                                        |                                                               |                 | 13                                                                                                    |                           |                                                                                                    |

**Table14 Short overview of input and output arguments for GenerateSSP**

### <span id="page-16-0"></span>**3.8 Channel Impulse Response**

$$
H_{u,s,n}^{\text{NLOS}}(t) = \sqrt{\frac{P_n}{M}} \sum_{m=1}^{M} \left[ \frac{F_{rx,u,\theta}(\theta_{n,m,ZOA}, \varphi_{n,m,AOA})}{F_{rx,u,\varphi}(\theta_{n,m,ZOA}, \varphi_{n,m,AOA})} \right]^T \left[ \frac{\exp(j\Phi_{n,m}^{\theta\theta})}{\sqrt{\kappa_{n,m}^{-1}} \exp(j\Phi_{n,m}^{\varphi\theta})} \frac{\sqrt{\kappa_{n,m}^{-1}} \exp(j\Phi_{n,m}^{\varphi\theta})}{\exp(j\Phi_{n,m}^{\varphi\theta})} \right]
$$
  

$$
\left[ \frac{F_{tx,s,\theta}(\theta_{n,m,ZOD}, \varphi_{n,m,AOD})}{F_{tx,s,\varphi}(\theta_{n,m,ZOD}, \varphi_{n,m,AOD})} \right] \exp(j2\pi \frac{\hat{r}_{rx,n,m}^T \overline{d}_{tx,s}}{\lambda_0}) \exp(j2\pi \frac{\hat{r}_{tx,n,m}^T \overline{d}_{tx,s}}{\lambda_0}) \exp(j2\pi \frac{\hat{r}_{rx,n,m}^T \overline{v}}{\lambda_0} t)
$$

The detailed description of parameters is shown in Table 15.

| <b>Argument</b><br>name | <b>Type</b> | <b>Description</b>                                                       | <b>Helper</b><br>function | <b>Note</b>      |
|-------------------------|-------------|--------------------------------------------------------------------------|---------------------------|------------------|
|                         |             | Define positions of                                                      |                           | The scenario     |
|                         |             | BS and UT.                                                               | Layout.m                  | information      |
| layoutpar               |             |                                                                          |                           | should be set by |
|                         |             |                                                                          |                           | users.           |
| fixpar                  | input       | Extract the scenario<br>information from<br>fixpar for<br>computing LSP. | Scenario.m                |                  |
| sim                     |             | Number of                                                                |                           |                  |
|                         |             | simulations                                                              |                           |                  |
| <b>BW</b>               |             | Bandwidth of                                                             |                           |                  |
|                         |             | simulations                                                              |                           |                  |
|                         |             | Number of sampling                                                       |                           |                  |
| T                       |             | points of CIR in                                                         |                           |                  |
|                         |             | time domain                                                              |                           |                  |

**Table 15 Short overview of input and output arguments for GenerateCIR**

# <span id="page-17-0"></span>**4 Description of Output results**

Outputs of the CM platform are saved in pre-established folder. The example of output is shown in Figure 5:

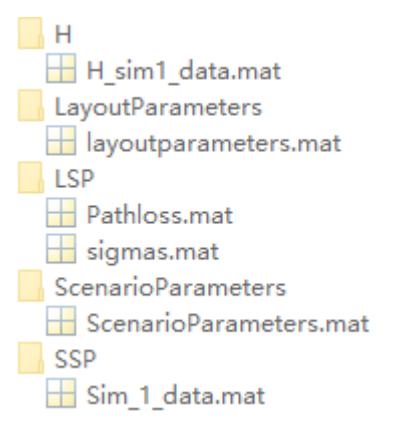

#### **Figure 5 Example of outputs of CM platform**

 Channel impulse response are saved in 'H' folder, CIR data consists of results of LOS link, NLOS link and O2I link. The index of each link can be seen when load Channel impulse reponse.The form of H is shown:

#### $H=(S, U, N \text{ cluster}, T, link);$

H is a Multidimensional matrix, S represent the number of transmit antennas, U represent the number of receive antennas, N\_cluter represent the number of clusters, T represent

sampling points, linkindex represent the number of links.

 Layout parameters are saved in 'LayoutParameters' folder. Link information, such as propagation condition of each link can be seen in 'LinkArray' matrix. 'Bs sector index' matrix represents information about each Ut belonging to which BS and which sector. For 'LinkArray' matrix, the first row represents the link index, the second row represents

the Propagation condition. For example, 0 represents NLOS, 1 represents LOS, 2 represents O2I.

For 'Bs sector index' matrix, the first row represents link index, the second row represents Bs index, the third row represent sector index.

- The path loss information and correlated LSP parameters are saved in 'LSP' folder. Each row of 'sigmas' matrix stores ASD,ASA,DS,SF,KF,ESD,ESA. Each column represents each link. 'Pathloss' matrix stores path loss information.
- Scenario parameters are saved in 'ScenarioParameters' folder. It is a structure consists of some parameters defined in [1].
- Small scale parameters of each link are saved in 'SSP' folder.

### <span id="page-18-0"></span>**5 Running example**

Here provides an example of the main procedure on generating coefficients of channel and channel impulse response. In this example, the simulation frequency is at 6 GHz and UMi\_A is selected as the simulation scenario. The running results of CIR are stored in the folder 'H'.

```
%% Channel coefficient generation for link with default settings. 
%Create folder to store data
cd ./SSP;
delete *.mat;
cd ../:
cd ./H;
delete *.mat;
cd ../;
Input=struct('Sce','UMi_B',... %Set the scenario (InH_x, UMi_x, UMa_x, RMa_x))
     \frac{10}{2} \frac{19}{2}... \frac{10}{2} \frac{19}{2} \frac{19}{2} \frac{19}{2} \frac{19}{2} \frac{19}{2} \frac{19}{2} \frac{19}{2} \frac{19}{2} \frac{19}{2} \frac{19}{2} \frac{19}{2} \frac{19}{2} \frac{19}{2} \frac{19}{2} \frac{19}{2} \frac{19}{2} \frac{19}{2}'N_user',570,... %Set the total number of subscribers
'fc',6,... %Set the center frequency (GHz)
     'AA',[1,1,10,1,1,2.5,2.5,0.5,0.5,102],... %AA=(Mg,Ng,M,N,P,dgH,dgV,dH,dV,downtilt)
                             BS antenna panel configuration,unit of d and dg is wave length.
      'sim',1,... %Set the number of simulations
      'BW',200,... %Set the bandwidth of the simulation(MHz)
        'T',10 ); %Set the number of sampling points of CIR in time domain
```
layoutpar=Layout(Input.Sce,Input.C,Input.N\_user,Input.fc,Input.AA); [Pathloss,SF\_sigma]=GeneratePathloss(layoutpar);%Generate path loss and shadow fading. fixpar=Scenario(Input.fc,layoutpar);%Generate scenario information. sigmas= GenerateLSP(layoutpar,fixpar); GenerateSSP(layoutpar,fixpar,Input.sim,sigmas);%Generate small-scale parameters.

GenerateCIR(fixpar,layoutpar,Input.sim,Input.BW,Input.T);%Generate the channel coefficient.

# <span id="page-19-0"></span>**6 Reference**

- [1] Series M. Guidelines for evaluation of radio interface technologies for IMT-2020. REPORT ITU-R M.2412-0, 2017.
- [2] Jianhua Zhang, Yuxiang Zhang, Yawei Yu, Ruijie Xu, Qingfang Zheng, Ping Zhang, "3D MIMO: How Much Does It Meet Our Expectation Observed from Antenna Channel Measurements?", IEEE Journal on Selected Areas in Communications, vol. 35, no. 8, pp. 1887 – 1903, 2017.